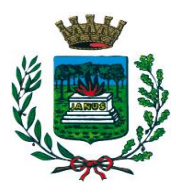

**Estru** Città di *Selvazzano Dentro* 

- Provincia di Padova -

#### **Prot. 16823 del 22.04.2022**

**Reg. Publ. N. 381 del 22.04.2022**

### **CONCORSO PUBBLICO PER ESAMI**

## **PER L'ASSUNZIONE A TEMPO INDETERMINATO E A TEMPO PIENO**

## **DI N. 1 ISTRUTTORE DIRETTIVO TECNICO (CAT. D)**

### **ISTRUZIONI PROVA SCRITTA**

L'espletamento della prova scritta del concorso in oggetto in modalità telematica, secondo le indicazioni riportate nelle "**Istruzioni - Svolgimento prove da remoto**", pubblicate sul sito istituzionale.

Si precisa che, al fine di verificare l'adeguatezza della dotazione tecnica e per meglio comprendere le operazioni da svolgersi il giorno della prova, ciascun candidato dovrà seguire le indicazioni riportate nel link "**Istruzioni - Svolgimento prove da remoto**" pubblicato sulla pagina del concorso, **svolgendo tassativamente la simulazione almeno tre giorni prima** della data di svolgimento della prova.

Il candidato, come indicato sulle istruzioni, potrà accedere alla piattaforma con i seguenti dati:

- **Nome Utente**: il proprio codice fiscale.
- **Password**: inserire la propria data di nascita (gg/mm/aaaa)

La **prova** si svolgerà accedendo alla piattaforma della Società Ales S.r.l., società affidataria del servizio, nel rispetto delle istruzioni di cui all'allegato, pena l'esclusione dalla prova, secondo il seguente calendario:

il giorno **02/05/2022 dalle ore 14:00 alle ore 14:45** sono convocati i candidati ammessi alla prova concorsuale. I candidati che si dovessero presentare oltre l'orario indicato non saranno ammessi a sostenere la prova. L'inizio della prova è previsto orientativamente entro le ore **15:00**.

Tutti i candidati dovranno registrarsi e collegarsi, da dispositivo mobile (smartphone o tablet), alla conferenza Zoom per le operazioni di identificazione e di validazione del proprio ambiente di lavoro:

### **Link Zoom: <https://us02web.zoom.us/meeting/register/tZwoduiqpjkoH9YYCn2a9nMb-397A3Vb0k-j>**

# **Il candidato che omette di collegarsi alla conferenza Zoom sopra indicata nel giorno e nell'ora di convocazione sarà considerato assente e pertanto rinunciatario.**

In seguito all'accesso alla videoconferenza di cui sopra il candidato dovrà scaricare, tramite il seguente link, il file di configurazione SEB da utilizzare per accedere alla propria prova. Tale file **non dovrà assolutamente essere aperto** prima di ricevere indicazioni in merito da parte dello staff tecnico. **Qualora il file venisse aperto senza autorizzazione, il computer sarà immediatamente bloccato da una password.**

### **File di Configurazione SEB:**

**[https://www.alesinformatica.com/download/scidtseld/?wpdmdl=3352&masterkey=\\_rFpAdtJoFsEA0izoxMLac6hb](https://www.alesinformatica.com/download/scidtseld/?wpdmdl=3352&masterkey=_rFpAdtJoFsEA0izoxMLac6hbMhtjvVumC8sZxAEgxNJx67iffbpuZG3PNczrolceOVLjIt1CSjMSKXoq0VvA8Haj3zdlURnJyUW-A5N95Y) [MhtjvVumC8sZxAEgxNJx67iffbpuZG3PNczrolceOVLjIt1CSjMSKXoq0VvA8Haj3zdlURnJyUW-A5N95Y](https://www.alesinformatica.com/download/scidtseld/?wpdmdl=3352&masterkey=_rFpAdtJoFsEA0izoxMLac6hbMhtjvVumC8sZxAEgxNJx67iffbpuZG3PNczrolceOVLjIt1CSjMSKXoq0VvA8Haj3zdlURnJyUW-A5N95Y)**

N.B.: Durante lo svolgimento della prova concorsuale si osserva il principio per cui le comunicazioni viaggiano a rischio del mittente (il candidato). **I candidati sono pertanto ritenuti personalmente responsabili del funzionamento delle dotazioni e della qualità e della continuità del segnale proveniente dalla loro postazione di concorso e dalla stanza isolata.** La Commissione esaminatrice può disporre in qualunque momento l'esclusione del candidato qualora eventuali malfunzionamenti tecnici o del segnale di collegamento rendano impossibile il controllo sull'ambiente privato in cui il candidato svolge la prova.

Tale pubblicazione sostituisce qualsiasi altra comunicazione agli interessati ed ha valore di notifica a tutti gli effetti di legge.

**Tutte le eventuali richieste di chiarimento o di supporto tecnico, in ordine all'espletamento della prova, potranno essere richieste per iscritto alla ditta Ales S.r.l., alla seguente mail: [assistenza.alesconcorsi@gmail.com.](mailto:assistenza.alesconcorsi@gmail.com)**

**Selvazzano** 22 aprile 2022

IL CAPOSETTORE AFFARI GENERALI

Dott.ssa Marzia Alban